## **Simple Guide to Troubleshoot Roku Error Code 009**

www.rokuerrorcode.com

Simple Guide to Troubleshoot **Roku Error** Code 009

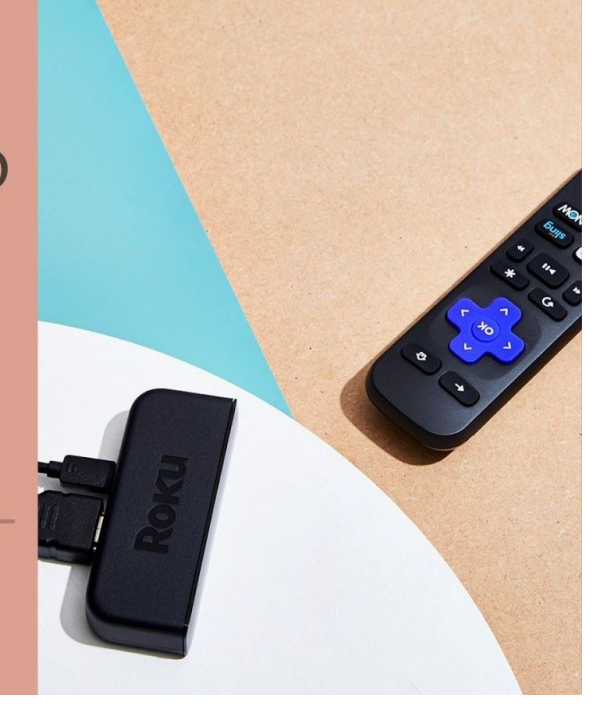

USA/Canada: +1-888-480-0288 UK: +44-800-041-8324

Well, there is a time when you and your family are going to seamlessly enjoy the services of the Roku device. But then out of nowhere, you are going to face some errors. These errors are going to disrupt your movie or game-watching experience.

These errors are very irritating. But do not worry as they can easily be solved with the right approach. One of the most common errors that you are going to face in the Roku device is **Roku error code 009.**

This error is caused when you are not able to establish a connection between the Roku device and your internet. This issue can also be caused when there are some authentication issues or the device is disconnected from its own end.

There are going to be some users who will be unaware of how to solve the **Roku Error [Code](https://rokuerrorcode.com/fix-roku-error-code-009/) [009](https://rokuerrorcode.com/fix-roku-error-code-009/)** issue. In that scenario, what those users can do is to get in touch with our specialists. Our specialists are experts and are well equipped with all the tools in order to help you out.

You can get in touch with us at our toll-free number and we are 24/7 available.

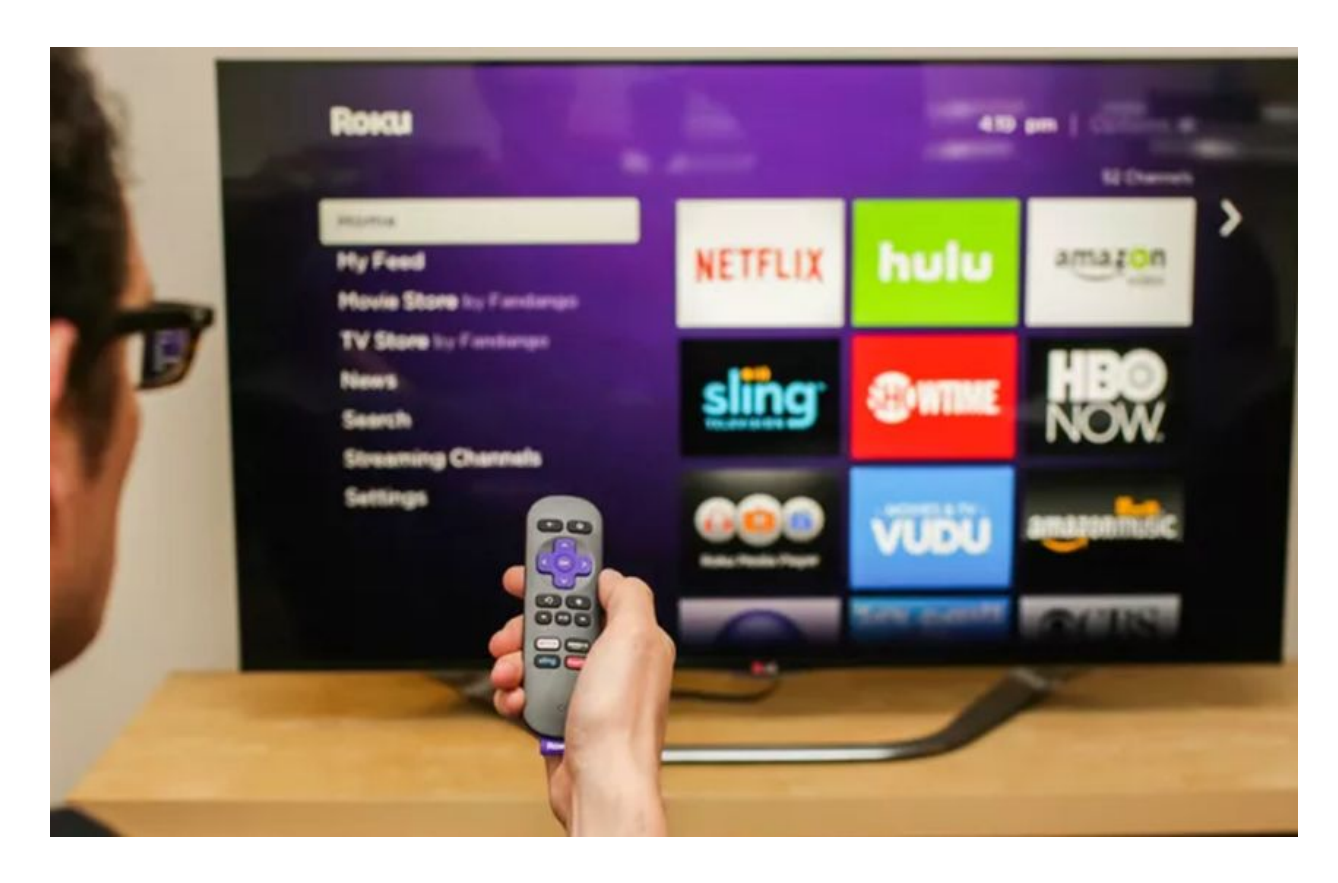

For the users who are tech-savvy can easily follow the solution that is mentioned below.

## **Check your network connection:**

Most of the time, you are looking for a solution in the wrong place. Before you move on to your Roku device, make sure that you are checking your Internet connection.

What you really need to make sure is whether your internet connection is working properly or not. Make sure that your Roku device is working popularly and they are receiving proper signals as well.

Make sure that the Wi-Fi signals are proper and there is no disturbance at all.

## **Update the Router's firmware:**

Sometimes, the issues that you are facing are due to authorization problems caused by an outdated firmware. There are various issues that can be caused by outdated firmware. This is the reason why you could be facing such an error on your Roku device.

Which is why it is recommended to update the router's firmware from time to time.

Well, if you are still not able to resolve the Error Code 009 on Roku, then it can be far more advanced or serious. If you are looking for some help, then you can get in touch with our experts.

## Get In Touch With Us

**COMPANY ADDRESS USA 76137** 

**PHONE NUMBER** USA/Canada: +1-888-480-0288

**EMAIL ADDRESS** jmacc7624@gmail.com

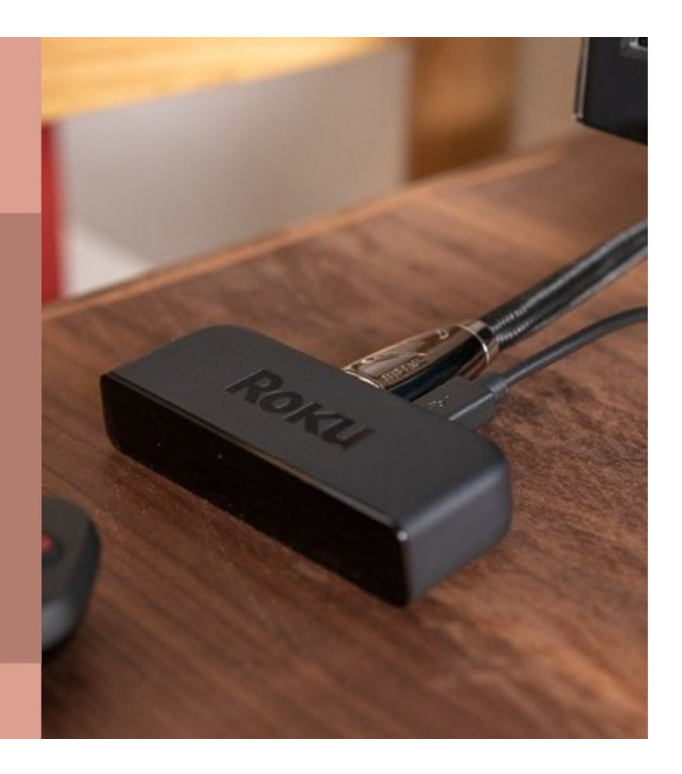